SPOJE.NET - https://wiki.spoje.net/

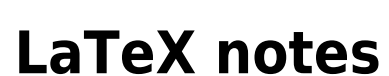

Fix Me! Magic fix commands

texhash fmtutil --all fmtutil-sys --all updmap-sys --syncwithtrees **updmap** --enable Map=txfonts.map fmtutil-sys --byfmt pdftex kpsewhich nomencl.ist

From: <https://wiki.spoje.net/> - **SPOJE.NET**

Permanent link: **<https://wiki.spoje.net/doku.php/howto/desktop/latex>**

Last update: **2014/02/12 21:48**

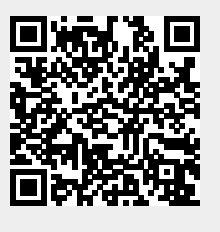

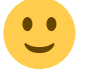